# Hyperparameter Optimization using Hyperopt

#### Yassine Alouini - Paul Coursaux 03/11/2016

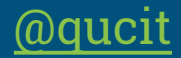

[@YassineAlouini](https://twitter.com/YassineAlouini)

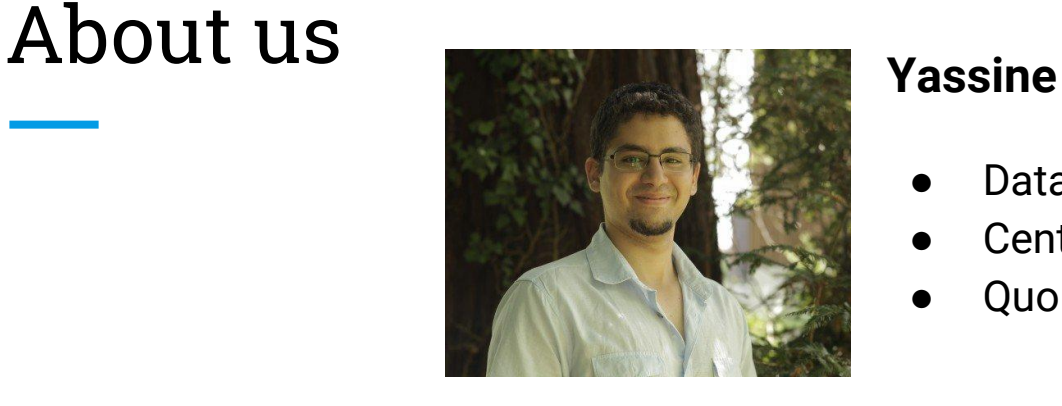

- Data Scientist @ Qucit
- Centrale Paris & Cambridge
- Quora's Top Writer 2016

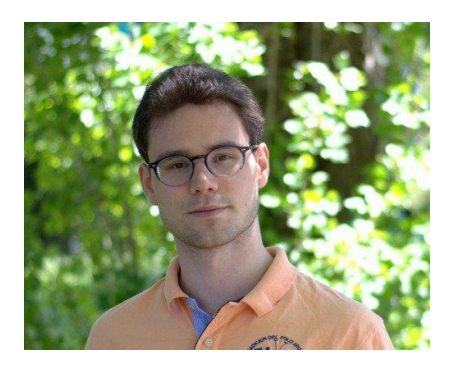

#### **Paul**

- Data Scientist @ Qucit
- **Centrale Paris**
- Market finance in London
- Horse riding

### Outline

- 1. Hyperparameters in Machine Learning
- 2. How to Choose Hyperparameters ?
- 3. Tree-structured Parzen Estimation Approach
- 4. Live-coding Example

1. Hyperparameters in Machine Learning

#### What are hyperparameters ?

**Parameters:**

Rent = a<sub>1</sub>× surface +

...

 $a_2^{\prime\prime}$  distance to city center +

**Hyperparameters:**

```
RMSE<sub>LASSO</sub> = RMSE +
\alpha \times (|a_1| + ...)
```
#### The impact of hyperparameters

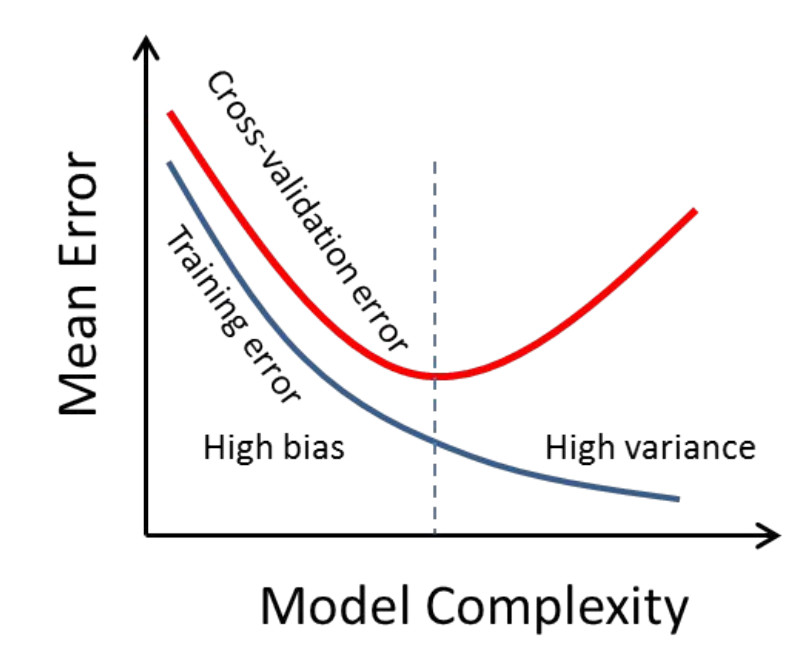

2. How to choose hyperparameters ?

### Cross validation

Enable to choose the hyperparameter(s) with the best generalization capabilities making an efficient use of the data

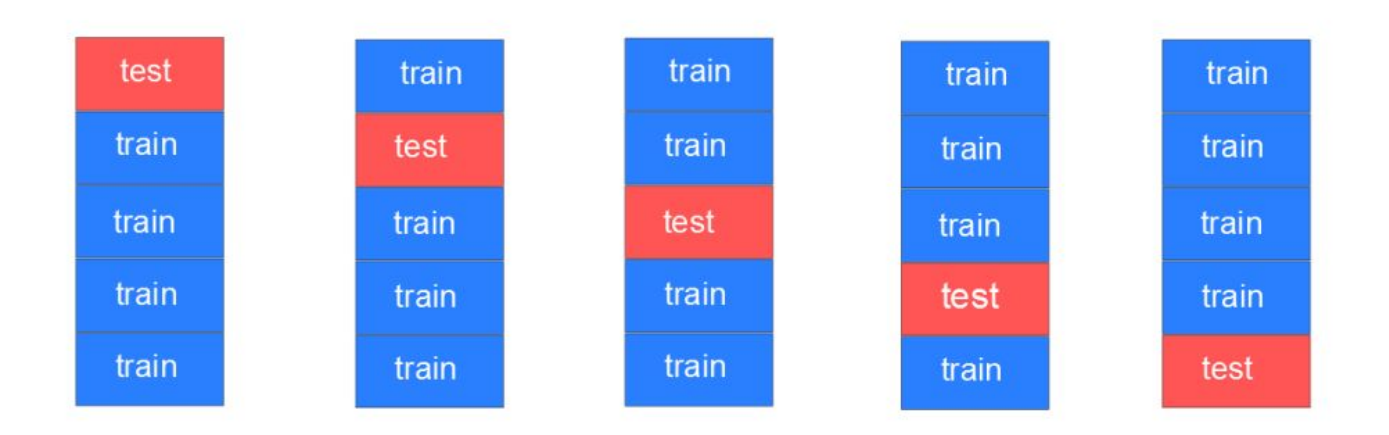

#### How to choose the points to cross-validate?

#### **Grid search Random search**

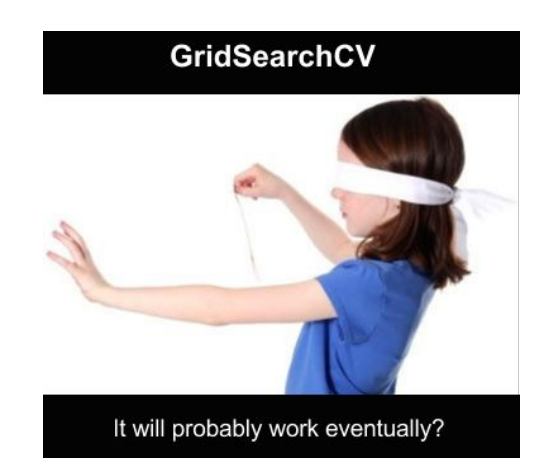

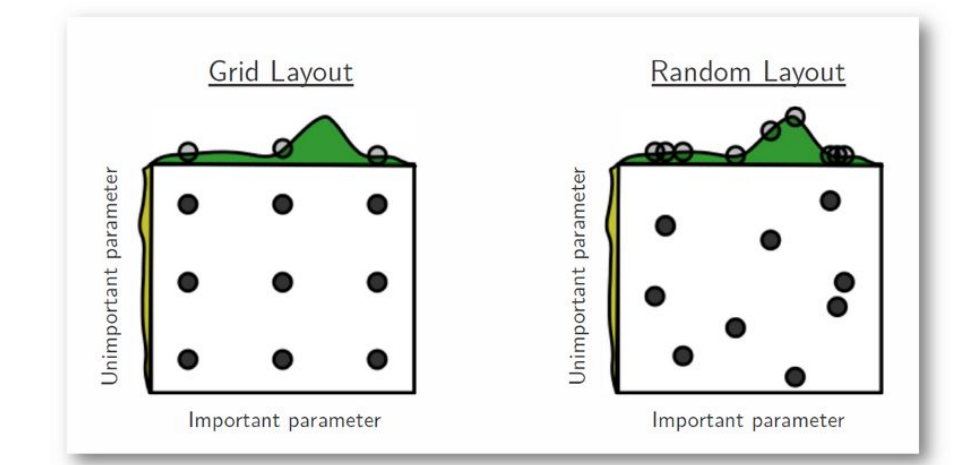

Credits:<https://medium.com/rants-on-machine-learning/smarter-parameter-sweeps-or-why-grid-search-is-plain-stupid-c17d97a0e881#.db7060phq> <https://districtdatalabs.silvrback.com/visual-diagnostics-for-more-informed-machine-learning-part-3>

3. Tree-structured Parzen Estimation Approach

#### Sequential Model-based Global Optimization

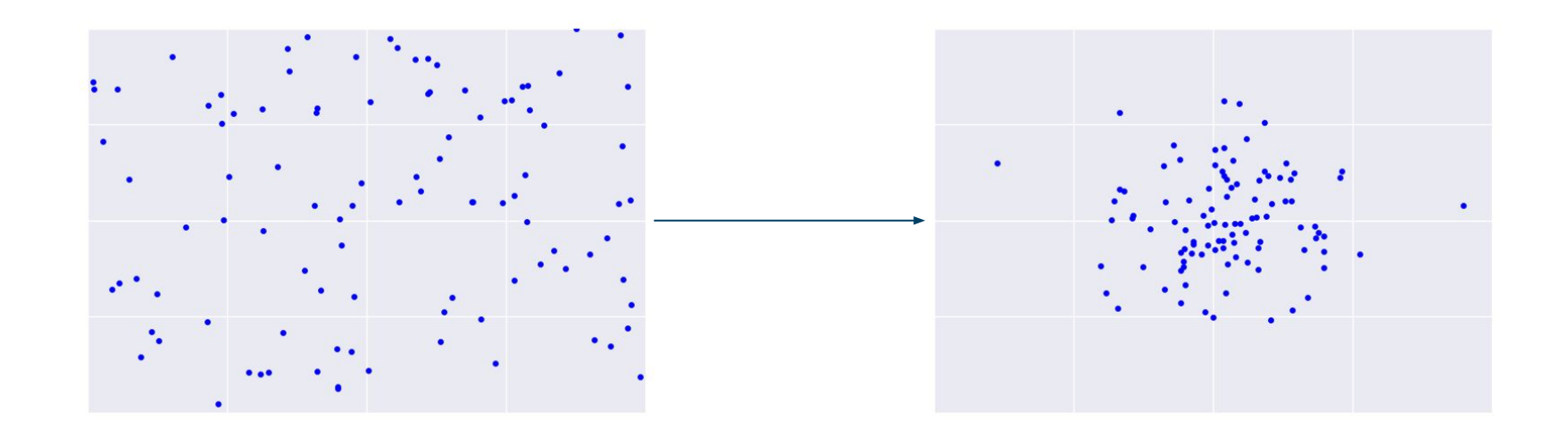

#### The Expected Improvement

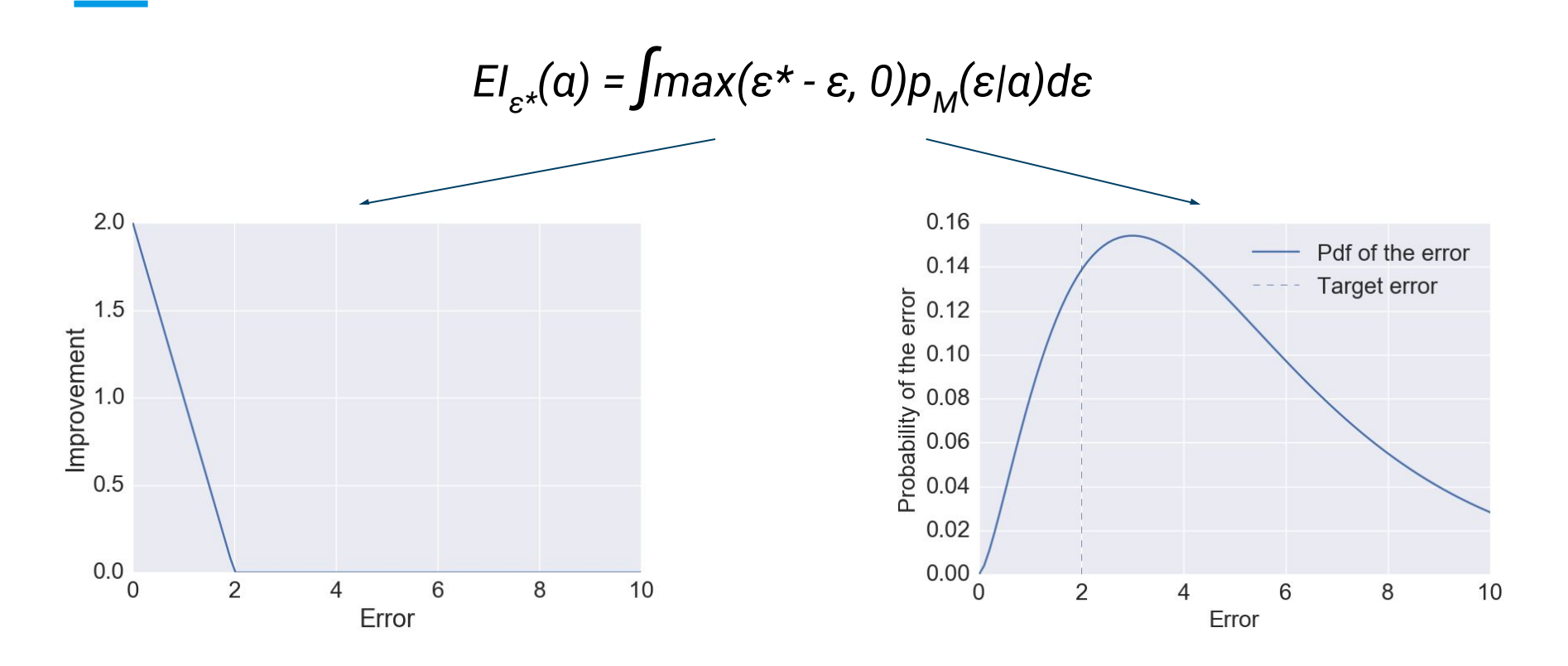

#### How to Optimize the EI ? (1)

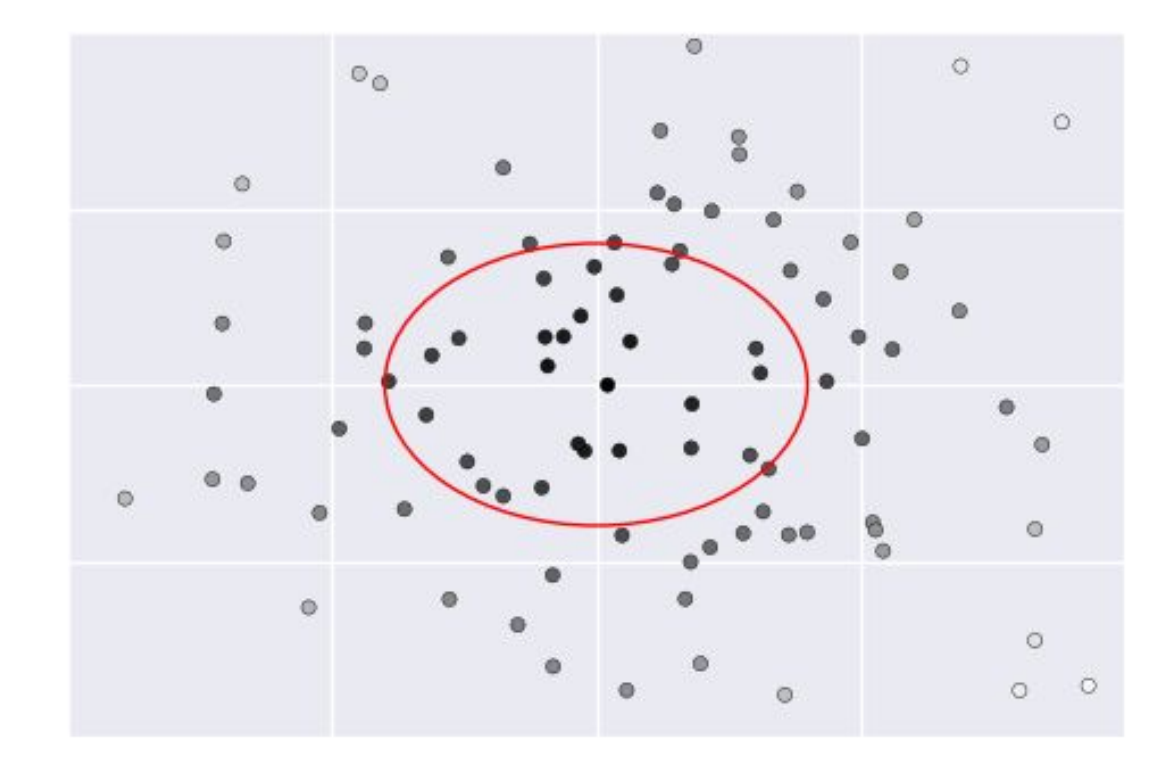

## How to Optimize the EI ? (2)

- Lasso model on the Boston Housing Dataset
- Distribution of the suggested αs

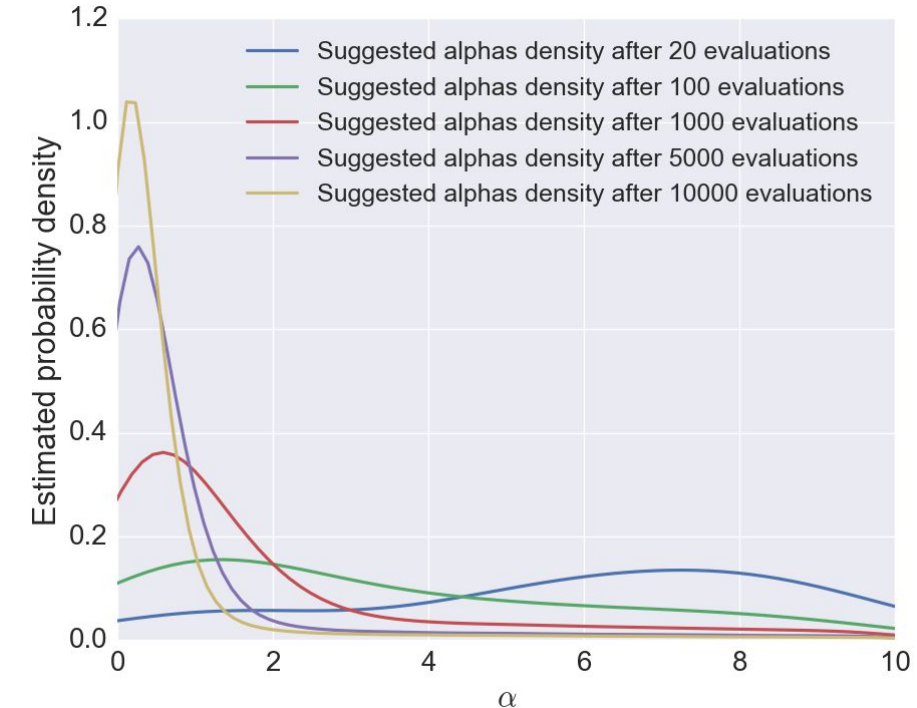

# 4. Live-coding Example

## Description of the dataset

- IMDb dataset
- Dataset publicly available (from Kaggle)

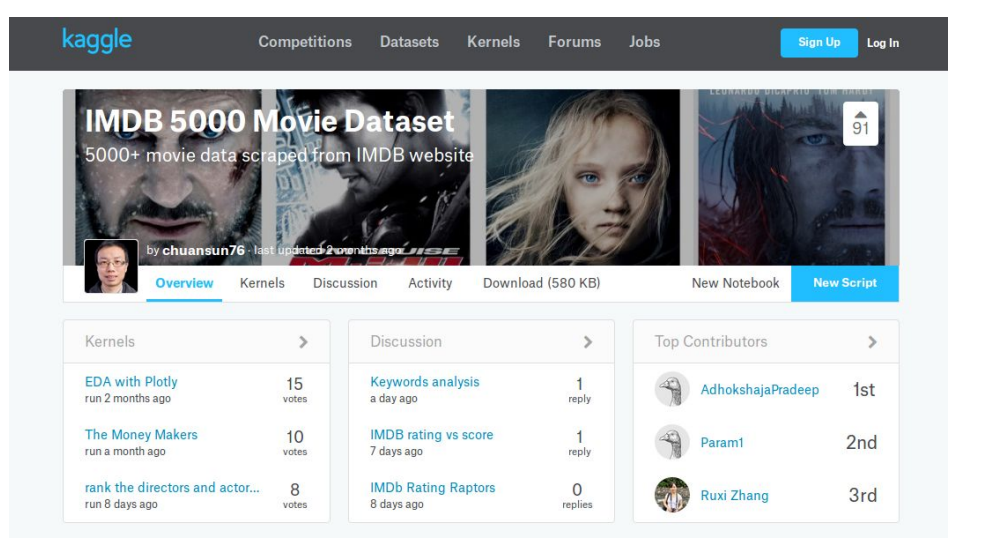

#### Movies having the best score

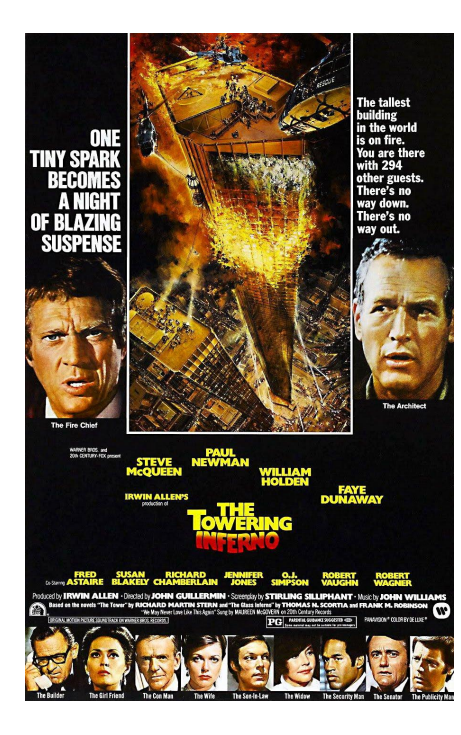

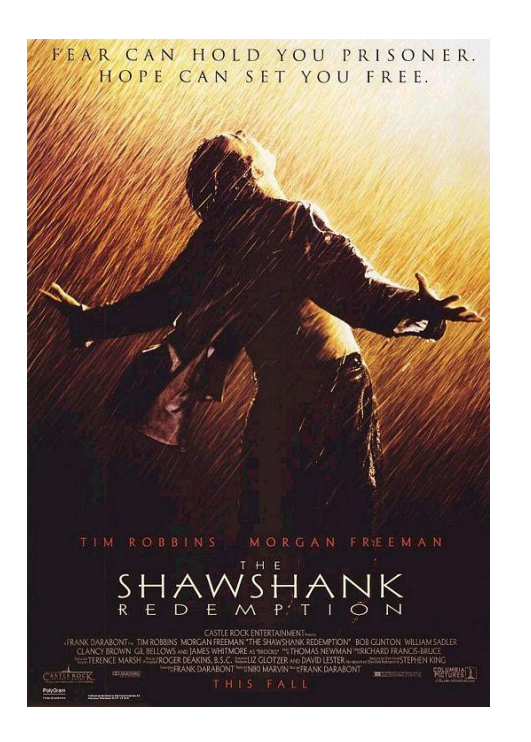

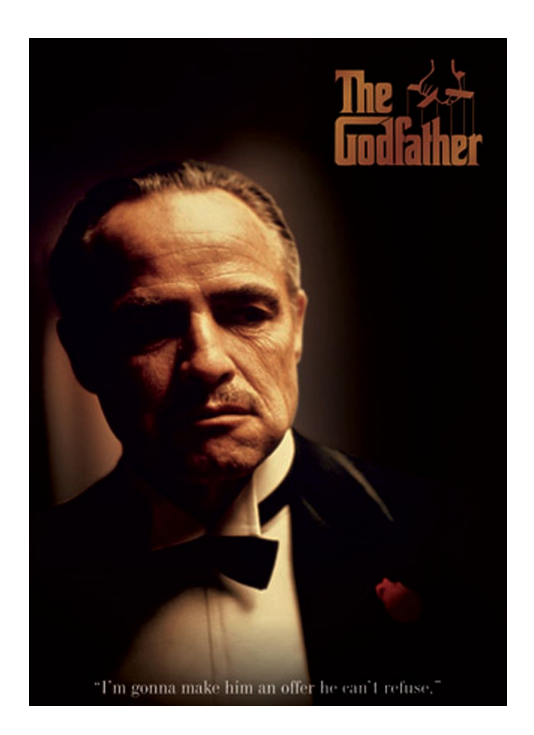

#### Movies having the worst score

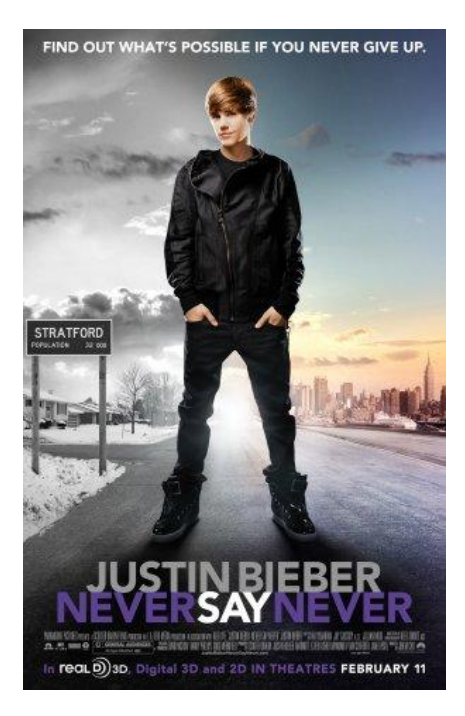

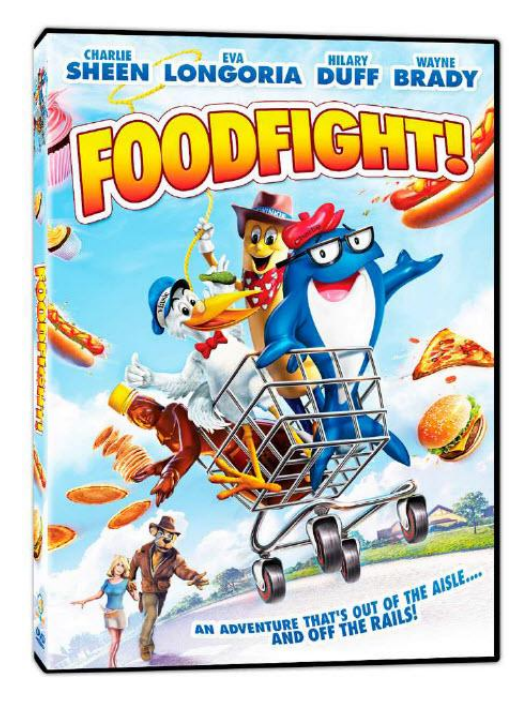

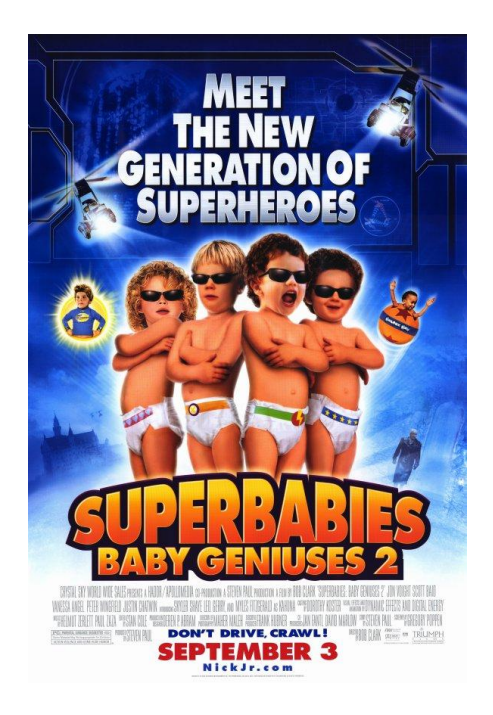

### Task

- Predict the IMDB movie score
- **Gradient Boosting algorithm** (XGBoost package)
- 3 hyperparameters optimization strategies
	- A *naive* grid search
	- An *expert* grid search (\*)
	- The TPE algorithm (hyperopt package)

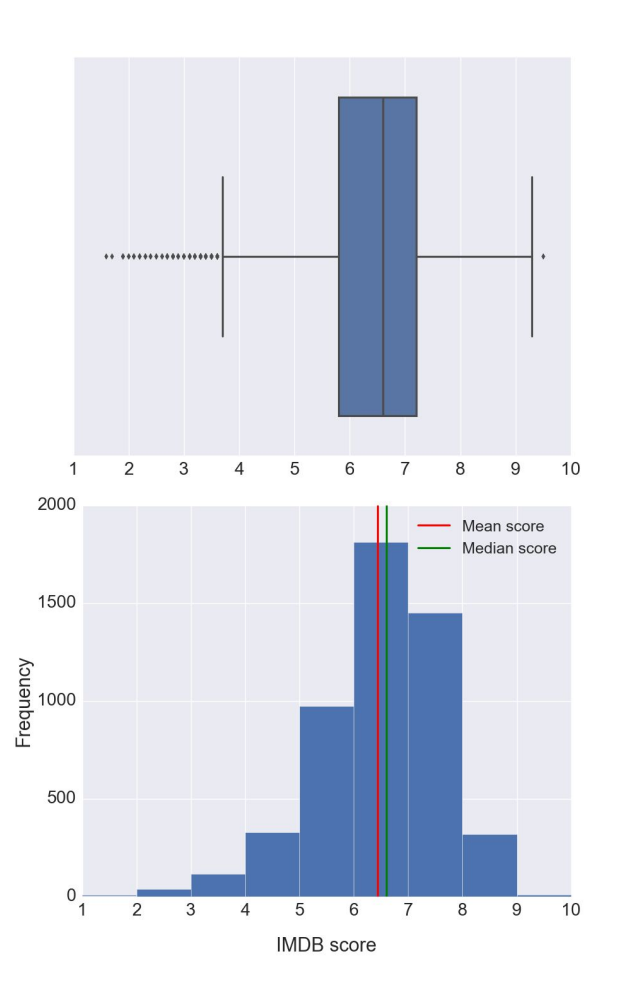

### Features description

- **● 28 features:**
	- 14 movie-related
	- 4 review-related
	- 10 cast-related
- **● 16 kept:**
	- 11 numerical
	- 5 categorical
- **● 12 removed**

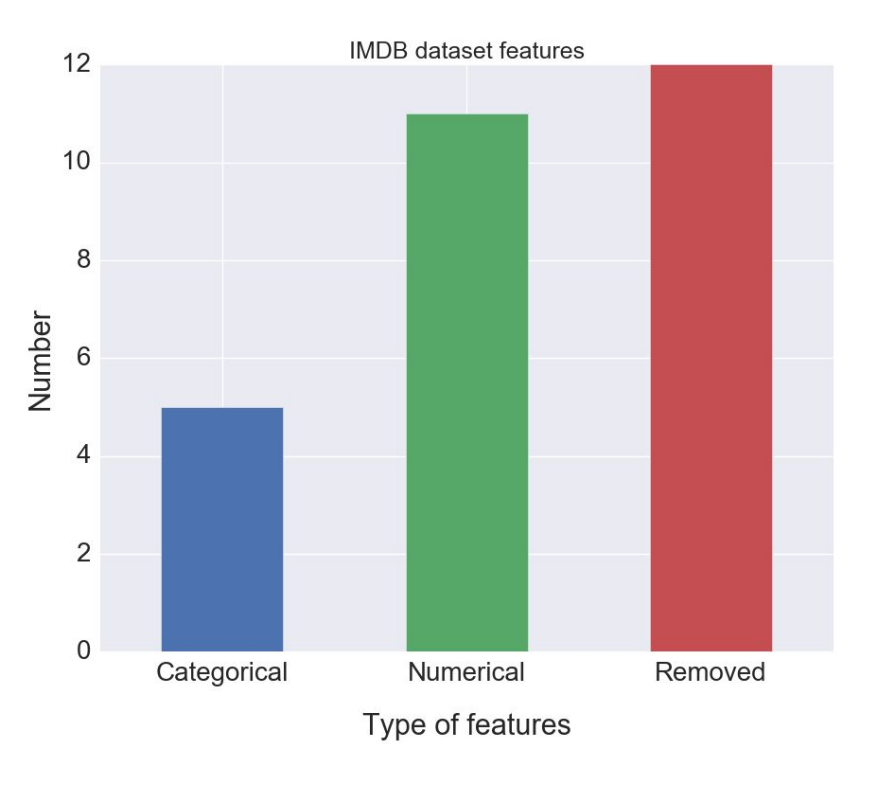

#### Live demo

Our code is available here: [https://github.com/yassineAlouini/](https://github.com/yassineAlouini/hyperparameters-optimization-talk) [hyperparameters-optimization-talk](https://github.com/yassineAlouini/hyperparameters-optimization-talk)

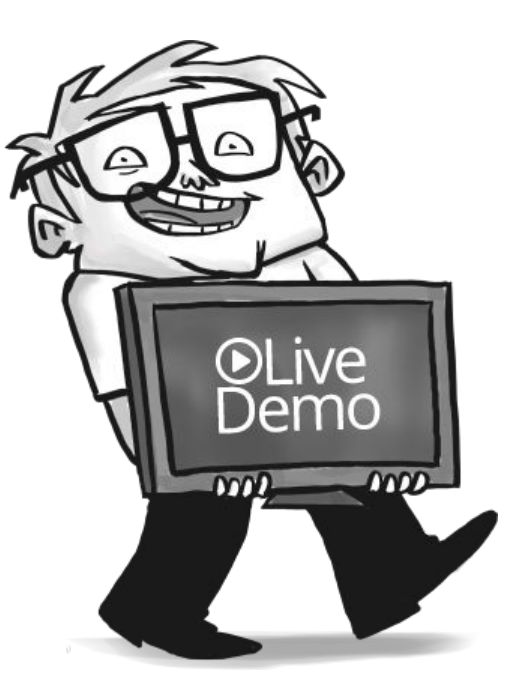

#### Conclusion

- Outperforms the standard methods in most cases
- Search space matters
- Other Python libraries: Spearmint, BayesOpt, Scikit-Optimize
- Distributed optimization (using MongoDB)

#### Thanks for your attention. Question time

Qucit is [hiring!](http://www.qucit.com/join-us/)

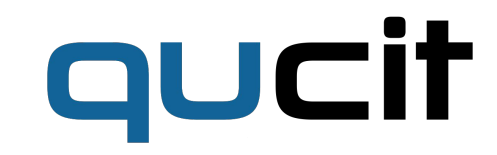

#### References

- <https://papers.nips.cc/paper/4443-algorithms-for-hyper-parameter-optimization.pdf>
- [https://conference.scipy.org/proceedings/scipy2013/pdfs/bergstra\\_hyperopt.pdf](https://conference.scipy.org/proceedings/scipy2013/pdfs/bergstra_hyperopt.pdf)
- <https://github.com/scikit-optimize>
- <http://jaberg.github.io/hyperopt/>
- <https://github.com/JasperSnoek/spearmint>
- <https://github.com/fmfn/BayesianOptimization>
- <http://xgboost.readthedocs.io/en/latest/>
- [http://www.cs.ubc.ca/~hutter/papers/13-BayesOpt\\_EmpiricalFoundation.pdf](http://www.cs.ubc.ca/~hutter/papers/13-BayesOpt_EmpiricalFoundation.pdf)